## OF INSTITUTIONS OF HIGHER EDUCATION

# CARNEGIE CLASSIFICATION OF INSTITUTIONS OF HIGHER EDUCATION®

The Carnegie Classification of Institutions of Higher Education is the nation's leading framework for categorizing diverse U.S. higher education institutions.

Click the link and find the "Classification Lookup" Section

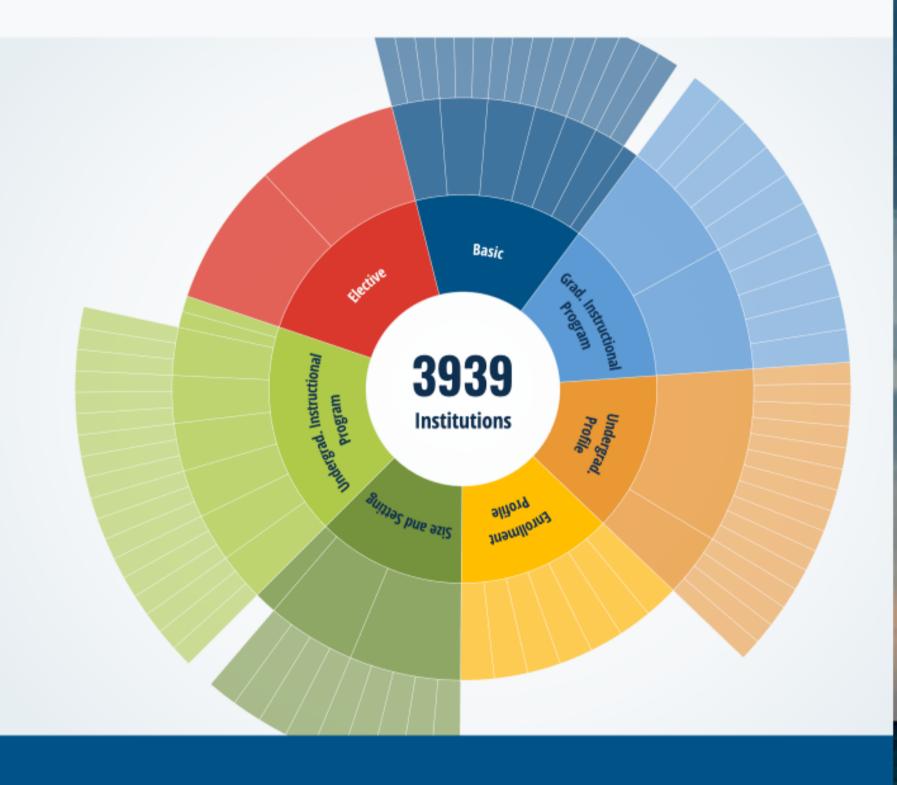

**Classification Lookup** 

Search by:

**Institution Name** 

Classification

<u>Try a Custom Search ></u>

Enter institution name

Q

→ C = carnegieclassifications.acenet.edu

OF INSTITUTIONS OF HIGHER EDUCATION

INSTITUTION SEARCH

UNIVERSAL CLASSIFICATIONS ▼

**ELECTIVE CLASSIFICATIONS ▼** 

Basic

3939

Institutions

ABOUT **▼** 

NEWS ROOM •

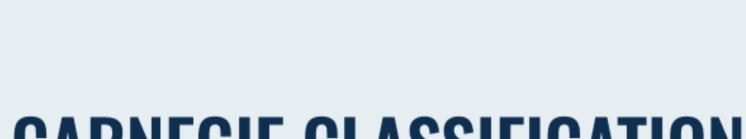

CARNEGIE CLASSIFICATION OF INSTITUTIONS OF HIGHER EDUCATION®

The Carnegie Classification of Institutions of Higher Education is the nation's leading framework for categorizing diverse U.S. higher education institutions.

Search the name of the university you graduated from/will graduate from

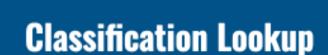

Try a Custom Search >

Search by: Institution Name Classification

Harvard University

Q

×

Harvard University

Carnegie Classification American Council on Education

Higher Education Today ☑

Race and Ethnicity in Higher Education 🗗

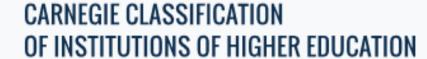

INSTITUTION SEARCH

UNIVERSAL CLASSIFICATIONS -

**ELECTIVE CLASSIFICATIONS** ▼

ABOUT ▼

IEWS ROOM ▼

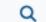

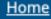

# INSTITUTION SEARCH

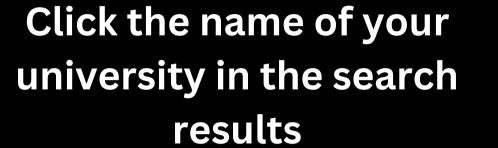

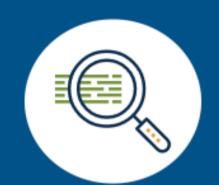

#### **SEARCH BY INSTITUTION NAME**

Harvard University

**FILTERS** 

Clear Filters

Q

CLASSIFICATIONS

T

LEVEL AND CONTROL

LOCATION

POPULATION SERVED

SEE RESULTS

## Search Tips

The search function retrieves all entries whose names contain the exact text entered in the box, including spaces and punctuation. Search is not case-sensitive.

Institution names in the database are exactly as the appear in the IPEDS database, however, certain aliases and short forms (e.g., UCLA, UVA) will may work as search text.

### 1 Result

Institution •

Location 💠

Control

Harvard University Cambridge, MA Private not-for-profit

Download Result: CSV | UID

Download Result: CSV | UID

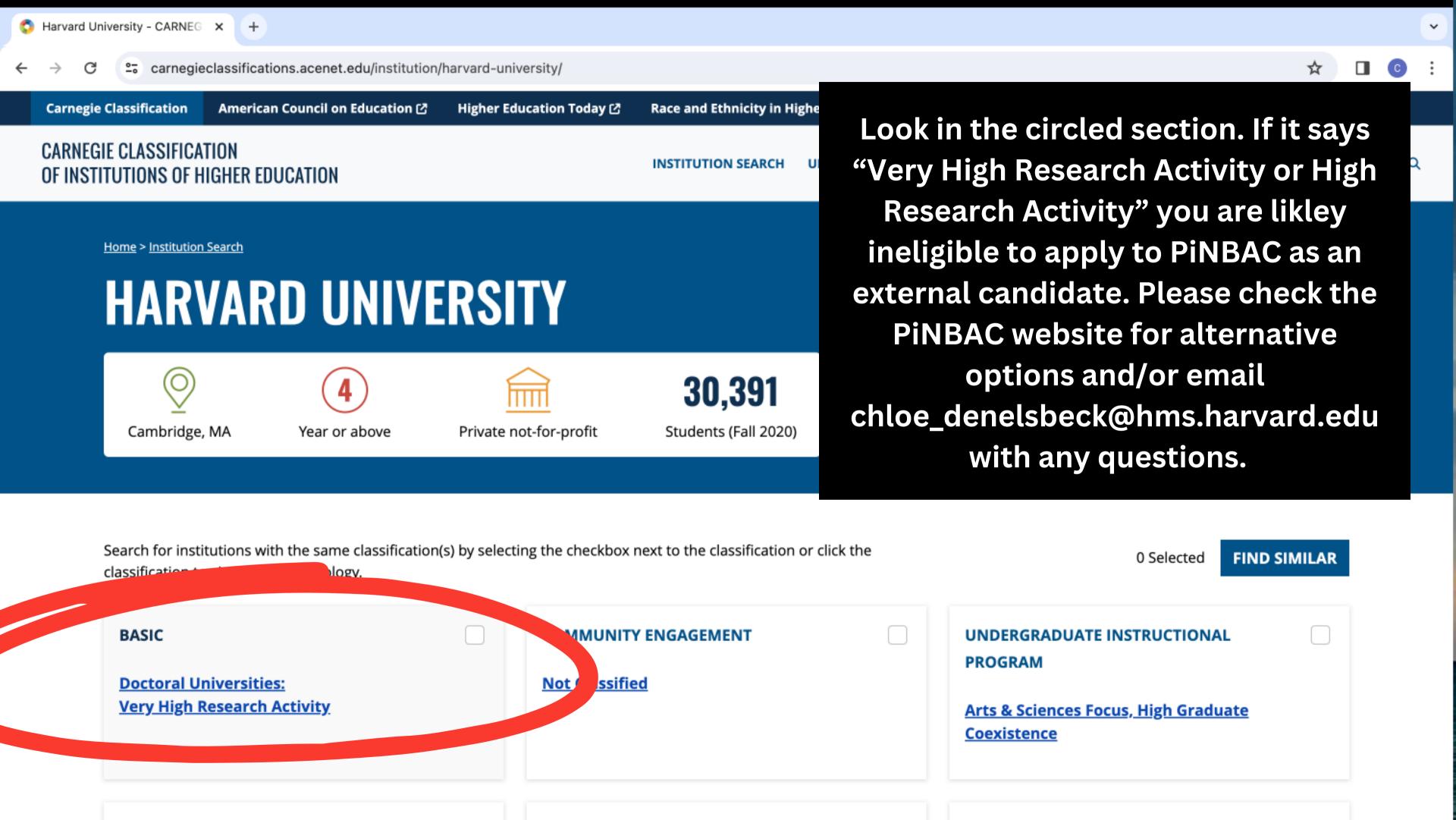